## INSTITUCION: **ESCUELA SUPERIOR DE COMERCIO N°43**

## CARRERA: **TECNICATURA SUPERIOR EN GESTION INDUSTRIAL**

ESPACIO CURRICULAR: INFORMATICA

CAMPO DE LA FORMACIÓN: Formación de fundamento

CURSO: **1º año**

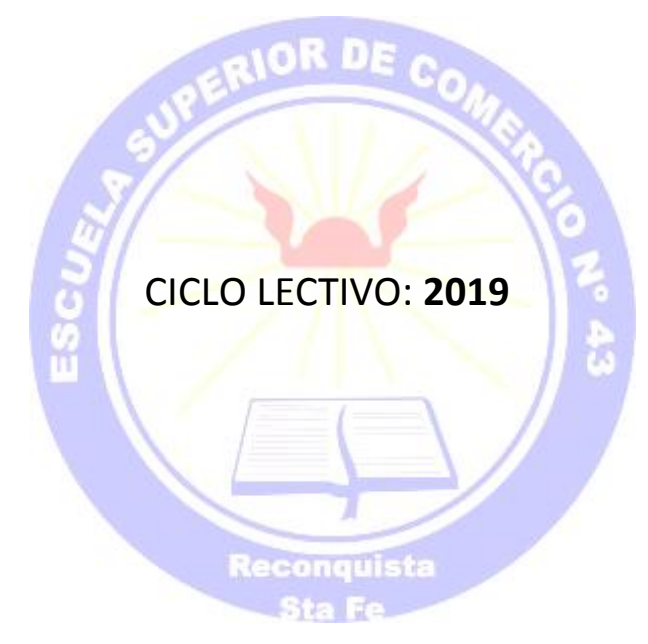

PROFESOR/A:

**GUTIERREZ, M. del Lujan (interino)**

**LONGHI, Pablo Daniel (reemplazante)**

ASIGNACION HORARIA: **3 hs semanales** FORMATO: **Taller**  REGIMEN DE CURSADO: **anual** 

INSTITUCION: ESCUELA SUPERIOR DE COMERCIO N°43

CARRERA: TECNICATURA SUPERIOR EN GESTION INDUSTRIAL

ESPACIO CURRICULAR: Informática

CAMPO DE LA FORMACIÓN: Formación de fundamento

CURSO: 1º año

CICLO LECTIVO: 2019

PROFESOR/A:

GUTIERREZ, M. del Lujan (interino) LONGHI, Pablo Daniel (reemplazante)

ASIGNACION HORARIA: miércoles de 18:40 a 20:40 hs.

FORMATO: Taller

REGIMEN DE CURSADO: anual

PLAN DECRETO: 4199/15

# DESARROLLO

#### FUNDAMENTACION

Las nuevas tecnologías de la información y la comunicación (NTICs) están generando cambios revolucionarios en todas las actividades del hombre. Las tareas profesionales relacionadas a la gestión industrial requieren actualmente desarrollar estrategias de utilización eficiente de recursos informáticos.

Sobre la base de la gran capacidad de los equipos informáticos para el manejo de datos, así como las facilidades que presentan los sistemas para el aprendizaje y adaptarse a los requerimientos cambiantes del mercado, nos encontramos frente al desafío de poner a disposición del estudiante, desde el comienzo mismo de la carrera, las herramientas que le permitirán potenciar habilidades y formarse profesionalmente, de manera más competente.

El Técnico en gestión industrial que se desarrolla en un contexto industrial y empresarial, requiere de la formación informática, dirigida a la aplicación de las habilidades informáticas para resolver los problemas relacionados a su profesión, para ser aplicadas en operaciones claves de diagnósticos, pronósticos y análisis de los resultados de los diferentes procesos productivos, así como la planificación y organización de la producción en el sector industrial.

#### **OBJETIVOS**

#### **Objetivos generales**

El aprendizaje en herramientas informáticas y recursos de las nuevas tecnológicas de la información y la comunicación orientados a la resolución de problemas en el ámbito de la gestión industrial.

#### **Objetivos específicos**

El alumno, al finalizar la asignatura, deberá estar capacitado y reunir las siguientes condiciones:

- Conocimientos básicos de los recursos informáticos.
- Conocimientos básicos sobre internet. Capacidad para realizar búsquedas eficientes en Internet sobre recursos específicos útiles y relevantes el perfil de la carrera.
- Uso de planilla de cálculo, procesador de textos y herramientas para presentaciones en sus funciones específicas para el uso en el área de la gestión industrial.
- Nociones generales de las nuevas tecnologías aplicables en la vida profesional del técnico en gestión industrial

### CONTENIDOS

#### **Contenidos actitudinales**

- Incentivar el trabajo en clase
- Motivar al alumno en la realización de ejercicios fuera del horario de clase
- Inculcar la importancia de los conocimientos informáticos para el desarrollo de tareas en la vida profesional del técnico en gestión industrial.
- Alentar el trabajo colaborativo durante el desarrollo de las clases

#### **Contenidos conceptuales**

#### **Contenidos Mínimos (según plan carrera)**

Sistemas operativos: Windows. Internet Páginas Web y correo electrónico. Procesador de texto. Planilla de Cálculo. Software para realizar Organigramas. Presentaciones. Las nuevas formas de comunicación. Las nuevas tecnologías de la información y la comunicación (tic´s). Las redes de comunicación y telemática. Tratamiento de la información de otros sistemas de símbolos como los lenguajes audiovisuales, multimedia, hipertexto.

#### **Programa analítico**

Unidad 1: Conocimientos básicos de informática: Sistemas Operativos. Manejo de archivos. Tipos. Unidades de medida. Copias de seguridad. Recursos en Internet: Correos electrónicos, sitios web, portales, redes sociales, foros, etc.

Unidad 2: Planilla de cálculo. Microsoft Excel. Principios básicos generales. Archivos, libros y hojas de trabajo. Introducción de datos. Textos y números. Introducción a las fórmulas y funciones. Manejo de filas y columnas. Formato de celdas. Bordes. Formato de tablas. Formato condicional. Trabajar con fórmulas: Principales fórmulas matemáticas y de estadísticas: SUMA, PROMEDIO; MAXIMO, MINIMO, etc. Otras funciones: BUSCAR, BUSCARV, BUSCARH, SI, CONTARSI. etc.

Unidad 3: Procesador de texto. Microsoft Word: configuración de documentos; tamaño de hoja, encabezado, pie de página, párrafos. Inserción de objetos. Secciones. Saltos. Generación de índices. Microsoft Visio: Organigramas, cursogramas, etc.

Unidad 4: Técnicas y herramientas de búsqueda en Internet. ¿Qué es un Buscador? Uso básico de un buscador. Métodos avanzados de búsqueda. Búsqueda de imágenes y videos. Cómo ajustar los resultados de la búsqueda. Uso de concatenadores y comodines.

Unidad 5: Herramientas para presentaciones. Power Point. Creación de presentaciones. Animaciones y transiciones. Inserción de imágenes y videos. Efectos. Vistas

Unidad 6: Las nuevas tecnologías de la información y la comunicación. Software específico para la gestión industrial. Software de comunicaciones y videoconferencias. Herramientas para trabajo colaborativo. Recursos de Internet para la gestión de información.

## **Contenidos procedimentales**

- Adquisición de los conocimientos necesarios que permitan el uso de Internet como fuente de información específica.
- Uso de los recursos informáticos herramienta para el procesamiento y comunicación de la información.
- Uso de software de ofimática para su aplicación específica dentro del área de gestión industrial
- Análisis de las nuevas tecnologías que pueden ser de utilidad en la vida profesional del técnico en gestión industrial

## ESTRATEGIAS METODOLOGICAS

- Diálogo en relación a los problemas planteados y debate sobre las posibles soluciones utilizando Excel.
- Alto porcentaje de contenido práctico en todos los temas a realizarse en la sala de informática o con los recursos informáticos móviles de la institución.
- Maximizar el aprovechamiento de las clases.
- Incentivar al alumno a tratar de lograr, progresivamente, la autonomía en el planteo de las soluciones a los problemas a resolver con Excel.

## RECURSOS

- Tutoriales disponibles en internet (seleccionados por el docente)
- Videos tutoriales(seleccionados por el docente)
- Ayudas disponibles en las herramientas de software a utilizar.
- Notebooks personales y recursos informativos de la institución (Nets y conexión a internet)

## MODALIDADES DE CURSADO: taller

- Sólo admitirán el cursado regular presencial.
- 75% de asistencia a las clases áulicas.

## EVALUACION

- Presentación y aprobación de los trabajos prácticos realizados en clase: 4 guías de trabajos prácticos, con nota 6(seis)
- Evaluación final integradora de todos los trabajos prácticos: realización de 4 ejercicios seleccionados de las guías de trabajos prácticos realizadas durante el cursado. La misma se aprueba con 6(seis), en el caso de obtener una nota menor el estudiante tiene dos turnos de exámenes inmediatos y consecutivos al finalizado del cursado para rendir; en caso de no aprobar recursa la materia

## CRONOGRAMA:

- Unidad 1: abril
- Unidad 2: Mayo Setiembre
- Unidad 3 y 4:Setiembre Octubre
- Unidad 5 y 6: Octubre

## BIBLIOGRAFÍA:

Se utilizaran recursos disponibles en Internet, como ser tutoriales, instructivos, videos tutoriales. Todos estos recursos serán seleccionados previamente por el docente.